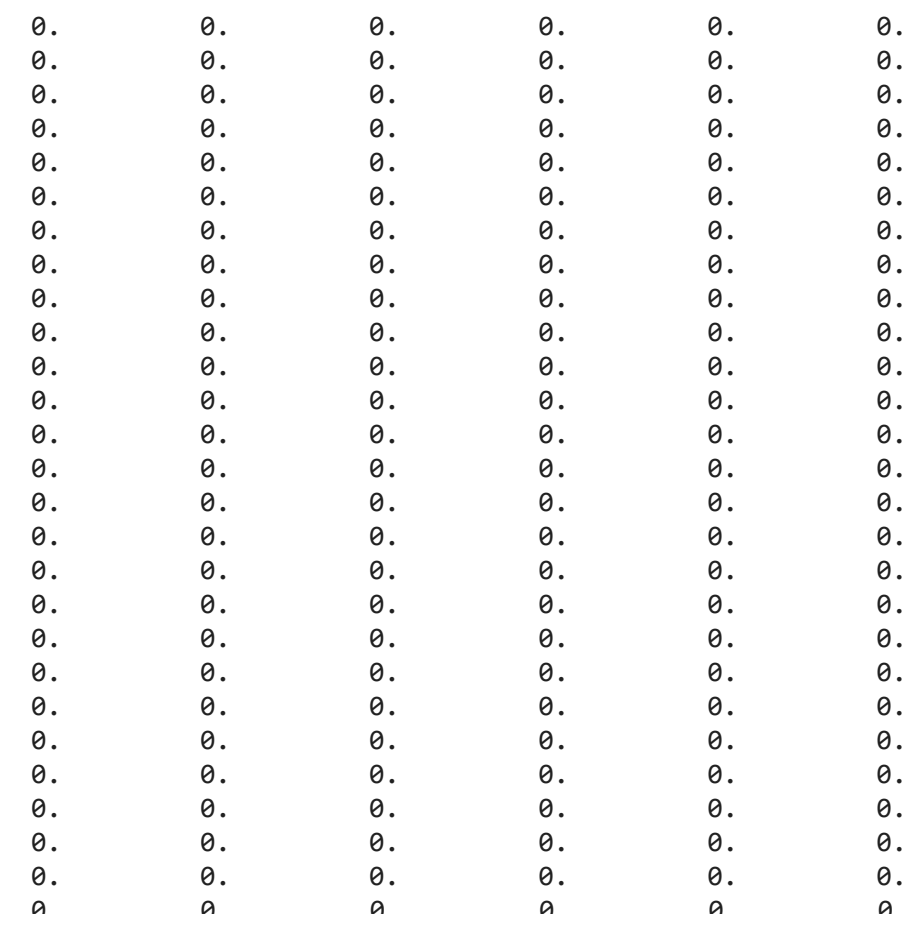

# **Emotion Recognition as Text Classification**

**Dalt text Learning to Classifying text (source: <https://www.nltk.org/book/ch06.html>** 

```
Training Classifier with BoW representation
     SVC(C=1.0, break_ties=False, cache_size=200, class_weight=None, coef0=0.0,
          decision_function_shape='ovr', degree=3, gamma='scale', kernel='linear',
          max_iter=-1, probability=False, random_state=None, shrinking=True,
          tol=0.001, verbose=False)
from sklearn import svm
Y_training = data_training.label
clf = svm.SVC(kernel='linear')
print("Training Classifier with BoW representation")
clf.fit(X_BoW, Y_training)
cols = ['id','text','label','intensity']
anger_test = pd.read_csv('anger_test.txt', header=None, sep="\t", names= cols, index_col=0)
fear_test = pd.read_csv('fear_test.txt', header=None, sep="\t", names= cols, index_col=0)
sad_test = pd.read_csv('sadness_test.txt', header=None, sep="\t", names= cols, index_col=0)
joy_test = pd.read_csv('joy_test.txt', header=None, sep="\t", names= cols, index_col=0)
```

```
data_test = pd.concat(frames_test)
data_test.reset_index(inplace=True)
print (data_test.head(20))
data_test.label.value_counts()
```
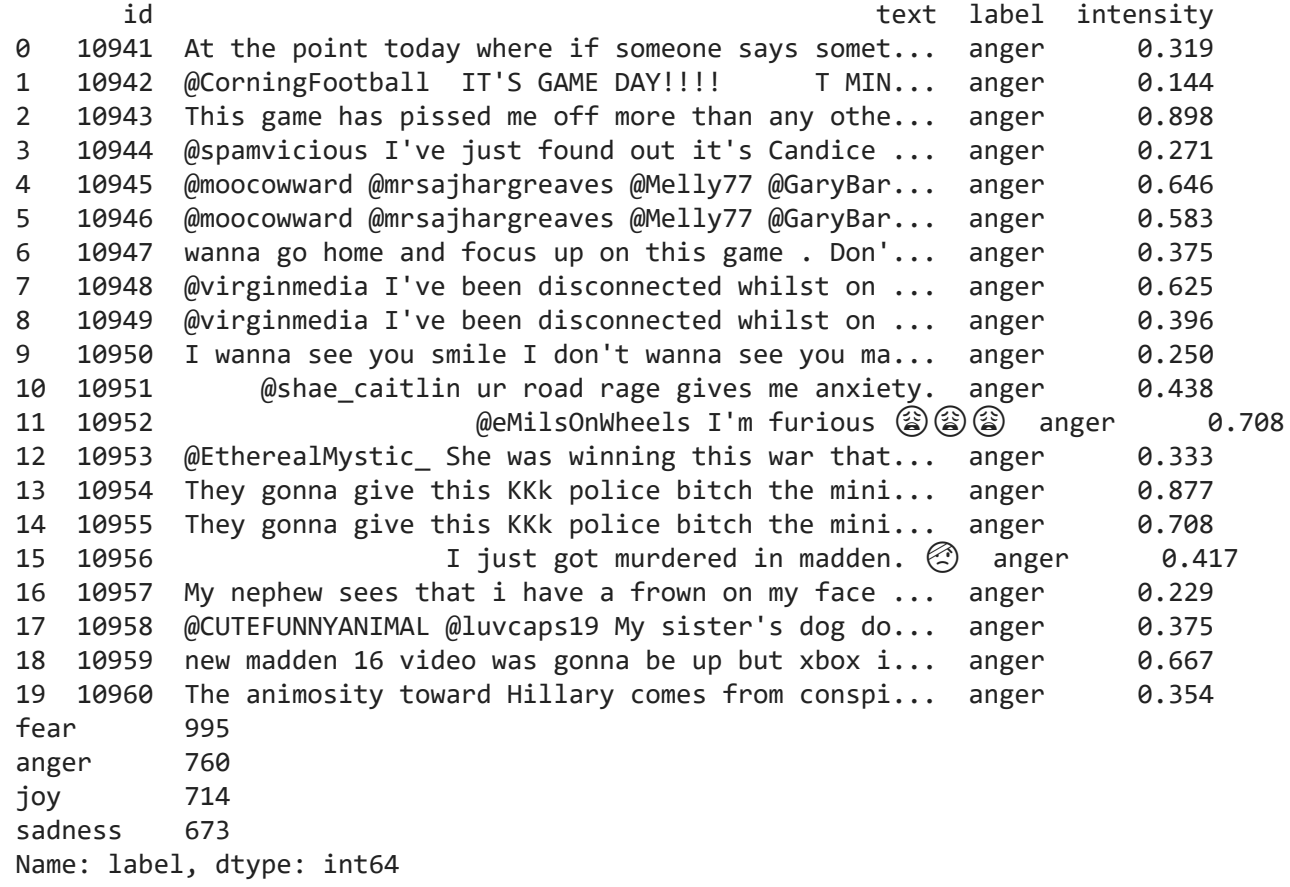

```
clean_data_test_list= tweet_cleaner(data_test)
data_test.text = pd.DataFrame(clean_data_test_list)
data_test.head(10)
```
Cleaning and parsing the tweets...

```
Done!
         id text label intensity
000_test = vectorizer.transform(data_test.text)<br>X_test = data test likel
    1 10942 100942 game day !!!! minus : # relentless anger 0.144
Y_test = data_test.label
```
#### $\overline{\phantom{a}}$  10045 game pissed game  $\overline{\phantom{a}}$  .  $\overline{\phantom{a}}$  the time term of  $\overline{\phantom{a}}$  and  $\overline{\phantom{a}}$  and  $\overline{\phantom{a}}$  and  $\overline{\phantom{a}}$  and  $\overline{\phantom{a}}$  and  $\overline{\phantom{a}}$  and  $\overline{\phantom{a}}$  and  $\overline{\phantom{a}}$  and  $\overline{\phantom{a}}$  and  $\overline{\phantom{a}}$  Evaluation

**4** 10945 ' come mum ' th k tweets # soreloser anger 0.646 [source: https://towardsdatascience.com/the-5-classification-evaluation-metrics-you-must-know](https://towardsdatascience.com/the-5-classification-evaluation-metrics-you-must-know-aa97784ff226)aa97784ff226 alt text

#### **6** 10947 wanna go home focus game . ' wanna rage anger 0.375 Accuracy

 $Accuracy = \frac{TP+TN}{TP+FN+TN}$  $\overline{TP+FP+FN+TN}$ 

Accuracy is a valid choice of evaluation for classification problems which are well balanced and not **9** 109 10950 mbalance. skewed or No class imbalance.

## Precision

 $Precision = \frac{TP}{TP+P}$ TP+FP

Precision answers the following question: what proportion of predicted Positives is truly Positive?

## Recall

 $Recall = \frac{TP}{TP + F}$  $\overline{TP+FN}$ 

Recall answers the following question: what proportion of actual Positives is correctly classified?

## F1-Score

 $F1 = 2 * \frac{precision * recall}{precision + recall}$ precision+recall

F1 score sort of maintains a balance between the precision and recall for your classifier.

*If you are a police inspector and you want to catch criminals, you want to be sure that the person you catch is a criminal (Precision) and you also want to capture as many criminals (Recall) as possible. The F1 score manages this tradeoff*

```
from sklearn.metrics import accuracy_score, precision_score, recall_score, f1_score
prediction = clf.predict(X BOW test)accuracy = accuracy_score(Y_test, prediction)
```

```
# 'micro':Calculate metrics globally by counting the total true positives, false negatives an
precision = precision_score(Y_test, prediction, average="micro")
recall = recall_score(Y_test, prediction, average="micro")
```

```
10/10/21 20.57 Copy of Emotion Recognition 01.ipynb - Colaboratory
        Accuracy: 0.7348822406110758
        Precision: 0.7348822406110758
        Recall: 0.7348822406110758
        F1: 0.7348822406110759
   F1 = f1_score(Y_test, prediction, average="micro")
   print ('Accuracy:', accuracy)
   print ('Precision:', precision)
   print ('Recall:', recall)
   print ('F1:', F1)
        Precision: 0.7515294254824031
        Recall: 0.7271537615074718
        F1: 0.7357228658048169
   #'macro':Calculate metrics for each label, and find their unweighted mean. This does not take
   precision = precision_score(Y_test, prediction, average="macro")
   recall = recall_score(Y_test, prediction, average="macro")
   F1 = f1_score(Y_test, prediction, average="macro")
   print ('Precision:', precision)
   print ('Recall:', recall)
   print ('F1:', F1)
        Training Classifier with Tfidf representation
        SVC(C=1.0, break ties=False, cache size=200, class weight=None, coef0=0.0,
             decision_function_shape='ovr', degree=3, gamma='scale', kernel='linear',
             max_iter=-1, probability=False, random_state=None, shrinking=True,
             tol=0.001, verbose=False)
   X_tfidf_test = vectorizer_tfidf.transform(data_test.text)
   print("Training Classifier with Tfidf representation")
   clf.fit(X tfidf, Y training)
        Accuracy: 0.75493316359007
        Precision: 0.75493316359007
        Recall: 0.75493316359007
        F1: 0.7549331635900699
   prediction tfidf = clf.predict(X tfidf test)accuracy_tfidf = accuracy_score(Y_test, prediction_tfidf)
   # 'micro':Calculate metrics globally by counting the total true positives, false negatives an
   precision tfidf = precision score(Y test, prediction tfidf, average="micro")
   recall_tfidf = recall_score(Y_test, prediction_tfidf, average="micro")
   F1_tfidf = f1_score(Y_test, prediction_tfidf, average="micro")
   print ('Accuracy:', accuracy_tfidf)
   print ('Precision:', precision_tfidf)
   print ('Recall:', recall tfidf)
   print ('F1:', F1_tfidf)
```

```
recall_tfidf = recall_score(Y_test, prediction_tfidf, average="macro")
F1_tfidf = f1_score(Y_test, prediction_tfidf, average="macro")
print ('Precision:', precision_tfidf)
print ('Recall:', recall_tfidf)
print ('F1:', F1_tfidf)
```
Precision: 0.7635306830072374 Recall: 0.7315009983217239 F1: 0.7418755829707557

 $\bullet$   $\times$